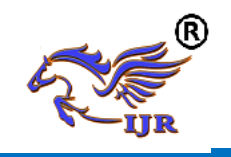

# **Improving Method for Backup Using Amazon Web Services Storage Gateway**

# **PATIL AVINASH REDDY, M. CHANDINI**

 **P G Student, Dept.Of M.Sc., Sri Govindaraja Swamy Arts College, Tirupati**

 **Assistant Professor, Dept.Of M.Sc., Sri Govindaraja Swamy Arts college,Tirupati.**

**Abstract:** Associations are searching for approaches to decrease their physical server farm impressions, especially for optional record or on-request workloads. Be that as it may, crossing over information between private server farms and the general population cloud accompanies an exceptional arrangement of difficulties. Customary server farm services depend on low-dormancy network attached storage (NAS) and storage area network (SAN) conventions to get to storage locally. Cloudlocal applications are for the most part advanced for API access to information in versatile and sturdy cloud question storage, for example, Amazon Simple Storage Service (Amazon S3). This paper plots the fundamental engineering and best practices for building half breed situations utilizing AWS Storage Gateway in a record gateway design to address key utilize cases, for example, cloud tiering and mixture cloud backup.

# **1. INTRODUCTION**

Associations are searching for approaches to decrease their physical server farm foundation. An extraordinary method to begin is by moving auxiliary or tertiary workloads, for example, long haul file maintenance and backup and recuperation activities, to the cloud. What's more, associations need to exploit the versatility of cloud structures and highlights to access and utilize their information in new onrequest ways that a conventional server farm foundation can't bolster.

AWS Storage Gateway can give low-dormancy Network File System (NFS) access to Amazon Simple Storage Service (Amazon S3) objects from on-premises applications, while offering synchronous access from any Amazon S3 APIempowered application. The file gateway setup of AWS Storage Gateway empowers cross breed IT designs being used cases, for example, layered file storage, documenting, on-request blasting of workloads, and backup to the AWS Cloud.

Singular files that are put away in Amazon S3 utilizing the AWS file gateway are put away as free protests. This gives high solidness and ease, adaptable storage with for all intents and purposes limitless limit. Files are composed to Amazon S3 in their unique configuration with no restrictive change. This implies you can without much of stretch access information utilizing applications and services that locally coordinate with Amazon S3 pails, for example,

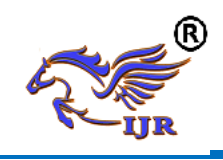

Amazon EMR or Amazon Athena. It likewise permits storage administration through local Amazon S3 highlights, for example, lifecycle approaches, investigation, and Cross-Region Replication (CRR).

A file gateway can convey effectively between private server farms and AWS and make an interpretation of customary NAS conventions to protest storage API calls. This makes it a perfect part in an assortment of utilization cases, including information relocation, cloud tiering, and half breed backup arrangements.

AWS Storage Gateway is a service that flawlessly and safely coordinates on-prem conditions with distributed storage and comprises of a couple of segments:

• Virtual machine that is being sent to your nearby VMware or HyperV group

This machine can be sent imitating various elements, such a neighborhood file server utilizing NFS or iSCSI conventions, or a Virtual Tape Library that can be consistently utilized as a part of conjunction with your Backup Application.

• AWS Managed Back-End - that is in charge of the administration of the service, building up SSL burrow between the backend and on-prem machine and exchange of the information to the storage back end.

• Highly adaptable and tough distributed storage back end (S3, Glacier, EBS) where the information is being put away, filed and went down

Storage gateway arrives in a couple of sorts:

**1. File Gateway** is essentially a file interface into Amazon S3, where files can be put away and recovered specifically utilizing NFS convention. Similar files can be gotten to specifically in S3 from any cloud application or service, and furthermore similar information can be overseen straightforwardly in Amazon S3 utilizing standard S3 devices, for example, lifecycle arrangements, cross-district replication, and forming.

**2. Volume Gateway** – gives cloud-supported storage volumes that you can mount as iSCSI gadgets from on-prem application servers. The volume gateway can be sent in two arrangements: reserved volumes and put away volumes.

**1. Cached volumes** – In this situation the information is being put away in Amazon S3 and a duplicate of regularly got to information subsets is being held locally. This approach offers a considerable cost reserve funds on essential storage and limits the need to scale storage on-prem. There is likewise low-idleness get to utilizing the nearby store to the much of the time got to information.

**2. Stored volumes** – This technique gives lowinactivity access to the whole informational collection. The on-prem gateway is designed to store every one of the information locally and after that non concurrently go down point-intime depictions of this information to Amazon S3. This setup gives solid and modest off-site backups that can be recouped to the neighborhood server farm or Amazon EC2. This technique could be an ideal fit for an answer that requires nearby storage with low inertness neighborhood association while async reflecting the information to AWS Cloud for DR purposes.

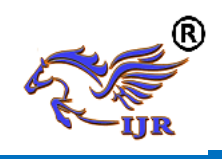

3. **Tape Gateway** - Using VTL design of Storage gateway, the information can be moved down to S3 and later solidly documented in Amazon Glacier. Tape Gateway gives a virtual tape foundation that incorporates virtual tape machine, virtual tapes, media changer, tape library with up to 1500 openings, and 10 tape drives, that scales flawlessly with the business needs and dispenses with the operational weight of provisioning, scaling, and keeping up a physical tape framework.

# **2. AWS FILE GATEWAY ARCHITECTURE**

A file gateway gives a straightforward answer for exhibiting at least one Amazon S3 pails and their items as a mountable NFS to at least one customer's on-premises.

The file gateway is sent as a virtual apparatus that can run either in a VMware situation or in an Amazon Elastic Compute Cloud (Amazon EC2) case in AWS. At the point when the file gateway is sent in a secretly facilitated VMware condition, it goes about as a performance optimized association between NFS (v3.0 or v4.1) customer frameworks in a private server farm and Amazon S3 cans facilitated in a given AWS Region. The file gateway utilizes privately attached storage to give a read/compose reserve to lessen dormancy for NFS customers in a Local Area Network (LAN) as the file gateway.

A "pail share" comprises of a NFS share facilitated from a file gateway over a solitary Amazon S3 container. The file gateway virtual apparatus as of now underpins up to 10 can shares.

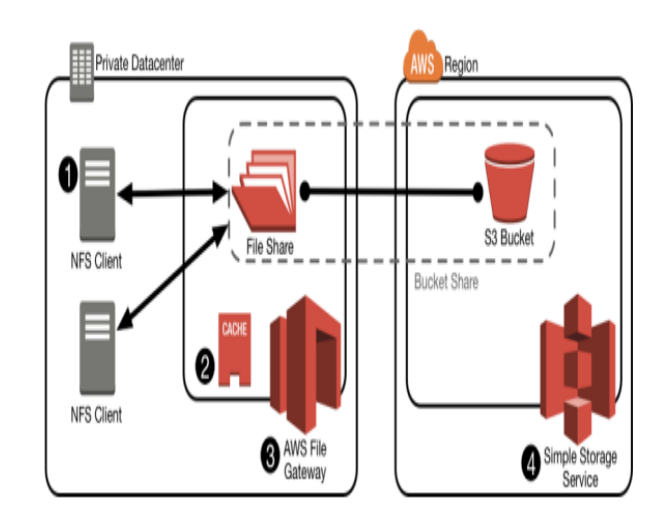

Figure 1: Basic file gateway architecture

Here are the parts of the file gateway engineering appeared in Figure 1:

1. NFS customers, which get to objects as files from AWS Storage Gateway sent as a file gateway

2. Expandable read/compose reserve for the AWS file gateway

3. File gateway virtual machine

4. Amazon S3, which gives persevering article storage to all files that are composed utilizing the file gateway

#### **3. FILE TO OBJECT MAPPING**

After you send, actuate, and arrange the file gateway, it presents at least one basin shares that can be mounted by NFS v3 or v4.1 customers on a similar LAN. Each offer (or mount point) on the gateway is combined to a solitary can, and the substance of the can are accessible as files and organizers in the offer.

Composing an individual file to an offer on the file gateway makes an indistinguishably named

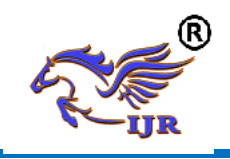

question in the related can. All recently made articles are composed to Amazon S3 Standard or Amazon S3 Standard – Infrequent Access (Standard – IA) storage classes, contingent upon the setup of the offer.

The Amazon S3 key name of a recently made protest is indistinguishable to the full way of the file that is composed to the mount point in AWS Storage Gateway.

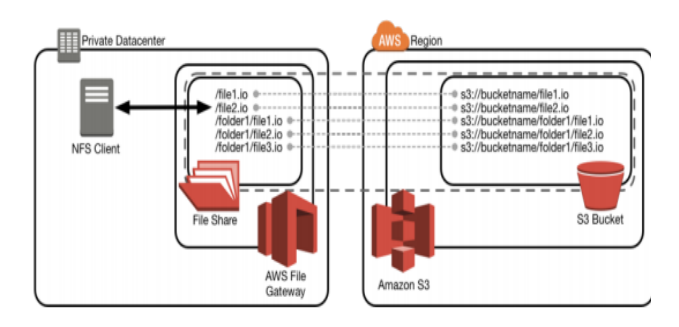

Figure 2: Files stored over NFS on the file gateway mapping to Amazon S3 objects

One contrast between putting away information in Amazon S3 versus a conventional file framework is the manner by which granular authorizations and metadata are executed and put away. Access to files that are put away straightforwardly in Amazon S3 is secured by arrangements that are put away in Amazon S3 and AWS Identity and Access Management (IAM). Every single other trait, for example, storage class and creation date, are put away in a given protest's metadata. When you get to a file over NFS, the file authorizations, envelope consents, and qualities are put away in the file framework.

To dependably endure NFS-based file authorizations and qualities, the file gateway stores this data as a component of Amazon S3 protest metadata. On the off chance that the

consents are changed on a file over NFS, the gateway adjusts the metadata of the related items that are put away in Amazon S3 to mirror the progressions. Custom default UNIX authorizations are characterized for all current S3 protests inside a pail when an offer is made from the AWS Management Console or utilizing the file gateway API. This component gives you a chance to make NFS-empowered offers from containers with existing substance without having to physically appoint consents after you make the offer.

# **4. READ/WRITE OPERATIONS AND LOCAL CACHE**

As a major aspect of the file gateway sending, devoted neighborhood storage is assigned to give a read/compose reserve for all facilitated share cans. The read/compose store incredibly enhances reaction times for NFS tasks in the private server farm where the file gateway is facilitated. The store holds both as of late composed and as of late read content and does not proactively expel information while the reserve plate has free space. In any case, when the reserve is full, AWS Storage Gateway will expel information in view of a slightest as of least recently used (LRU) calculation. As of late got to information is accessible for peruses, and compose tasks are not blocked.

# Read Operations (Read-Through Cache)

At the point when a NFS customer plays out a read ask for, the file gateway first checks the neighborhood store for the asked for information. On the off chance that the information isn't in the store, the gateway recovers the information from Amazon S3 utilizing Range GET solicitations to limit

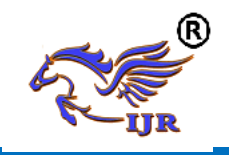

information exchanged over the Internet while repopulating the read reserve for the customer.

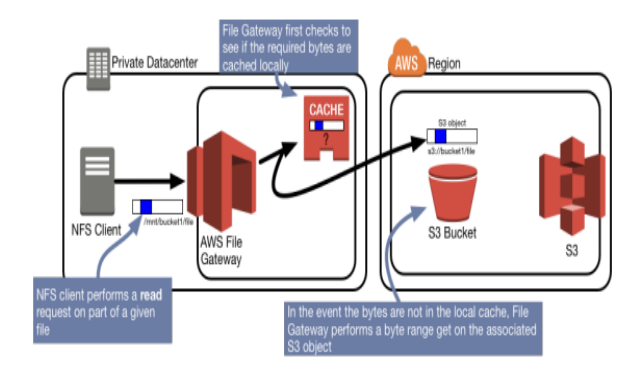

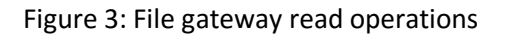

# **5. WRITE OPERATIONS (WRITE-BACK CACHE)**

At the point when a file is composed to the file gateway over NFS, the gateway initially submits the keep in touch with the nearby reserve. By then, it recognizes the compose accomplishment to the NFS customer, which empowers low inactivity on composes. After the compose store is populated, the file is put into the related Amazon S3 basin non concurrently to expand nearby execution of Internet exchanges. At the point when a current file is altered, the file gateway exchanges just the recently composed bytes to the related Amazon S3 basin. This uses Amazon S3 API calls to develop another protest from a past variant in mix with the recently transferred bytes. This component lessens the measure of information that is required to be exchanged when NFS customers change existing files inside the file gateway.

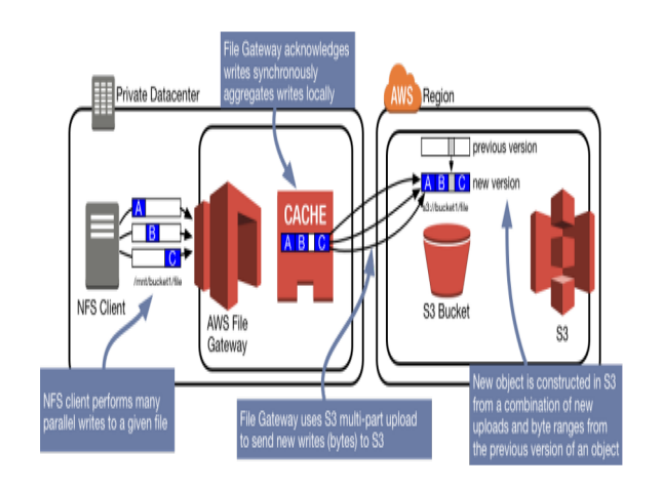

Figure 4: File gateway writes operations

## **6. FILE GATEWAY BUCKET INVENTORY**

To lessen both dormancy and the quantity of Amazon S3 tasks when performing list activities, the file gateway store a nearby can stock that contains a record of all as of late recorded articles. The container stock is populated onrequest as NFS customer's rundown parts of the NFS share out of the blue. The file gateway refreshes stock records just when the gateway itself changes, erases, or makes new questions for the benefit of NFS customers. On the off chance that articles are changed in a NFS can by an optional gateway that is related with a similar Amazon S3 pail or by some other Amazon S3 API call outside of the file gateway, the file gateway doesn't know about those progressions.

At the point when Amazon S3 objects must be altered outside of a NFS share and perceived by the file gateway, (for example, changes made by Amazon EMR or different AWS services), the container stock must be invigorated utilizing either the Refresh Cache API call or Refresh Cache AWS Command Line Interface (CLI) charge.

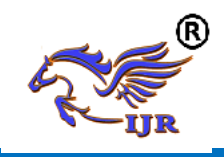

Invigorate Cache re-inventories the current records in a file gateway's basin stock. This mirrors any progressions to known items to the NFS customers that entrance a given offer.

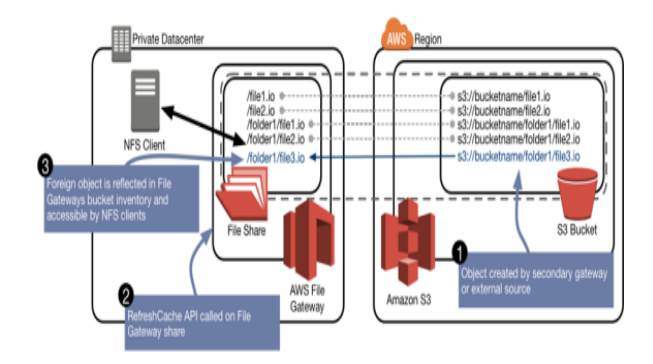

Figure 5: Refresh Cache API called to reinventory Amazon S3 bucket

Bucket Shares with Multiple Contributors

You can convey more unpredictable structures that incorporate in excess of one file gateway share related with a solitary Amazon S3 basin or in situations where a solitary can is being altered by at least one file gateways in conjunction with other Amazon S3-empowered applications. In these more perplexing structures, it is critical to consider that there is no protest locking or coherency crosswise over file gateways.

As file gateways are uninformed of each other, you ought to be careful when you outline and convey arrangements that utilization in excess of one file gateway share with a similar Amazon S3 pail. File gateways that are related with a similar Amazon S3 basin know about new changes to the substance in the pail just in the accompanying conditions:

1. A file gateway dependably perceives transforms it makes to the related Amazon S3 can.

2. A file gateway perceives changes made to objects by other file gateways when the influenced objects are situated in envelopes (or prefixes) that have not been questioned by that specific file gateway.

3. A file gateway perceives changes in a related Amazon S3 basin (pail share) made by different patrons after the Refresh Cache API is executed.

We exceptionally suggest that you utilize the read-just mount choice on a file gateway share when you convey numerous gateways that have a typical Amazon S3 basin. Structures that have just a single author and numerous per users are the most straightforward approach to keep away from compose clashes. At the point when numerous file gateways are getting to similar questions in a similar Amazon S3 basin, you should call the Refresh Cache API on file gateway shares that need to perceive changes made by other file gateways.

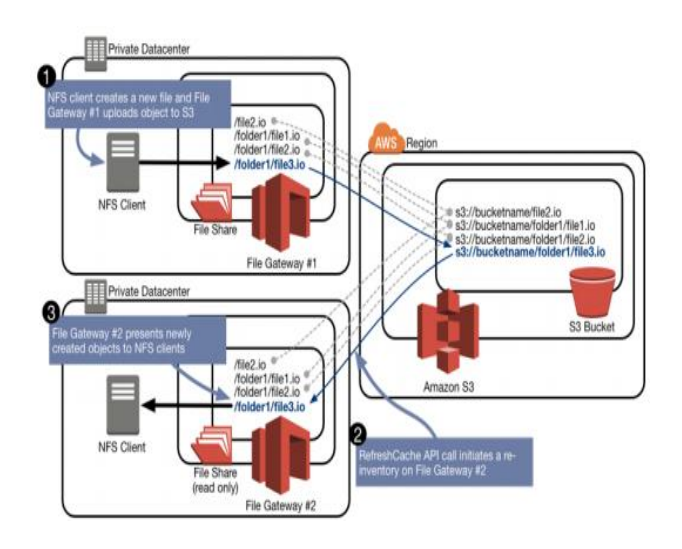

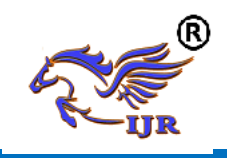

Figure 6: Refresh Cache API makes objects created by file gateway #1 visible to file gateway #2

#### **7. AMAZON S3 AND THE FILE GATEWAY**

The file gateway utilizes Amazon S3 basins to give storage to each mount point (share) that is made on an individual gateway. When you utilize Amazon S3 pails, mount focuses give boundless limit, 99.999999999% sturdiness on objects put away, and an utilization based evaluating model.

You are charged for information put away in Amazon S3 by means of AWS Storage Gateway in view of the Region and storage class. A given mount point composes information specifically to Amazon S3 Standard or Amazon S3 Standard – IA storage, contingent upon the underlying setup that you select when you make the mount point. Both of these storage classes give break even with toughness. Be that as it may, Amazon S3 Standard – IA has an alternate valuing model and lower accessibility (i.e., 99.9% contrasted and 99.99%). The evaluating for Amazon S3 Standard – IA is perfect for objects that exist for over 30 days and are bigger than 128 KB for every protest.

# **Using Amazon S3 Object Lifecycle Management for Cost Optimization**

Amazon S3 offers three distinctive storage classes: Standard, Standard – Infrequent Access, and Amazon Glacier. Lifecycle advances are upheld as per the accompanying table.

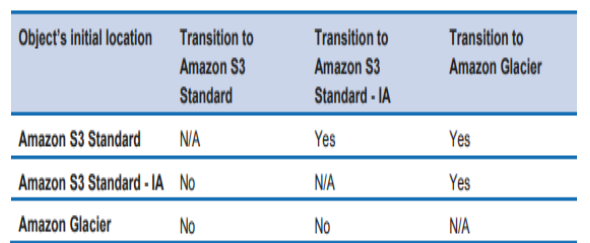

You can apply lifecycle approaches to a whole Amazon S3 container, which mirrors a solitary mount point on a storage gateway, or you can apply them to a particular prefix that mirrors an envelope inside a facilitated mount point on a file gateway. The lifecycle strategy progress condition depends on the creation date or alternatively on the protest label key esteem match. For more data about labeling, see Object Tagging in the Amazon S3 Developer Guide.

You can utilize a lifecycle strategy in its most straightforward usage to move all articles in a given Amazon S3 basin from Amazon S3 Standard to Amazon S3 Standard – IA, lastly to Amazon Glacier as the information ages. This implies files that are made by the file gateway that are put away as articles in Amazon S3 containers can be consequently changed to more conservative storage classes as the substance ages.

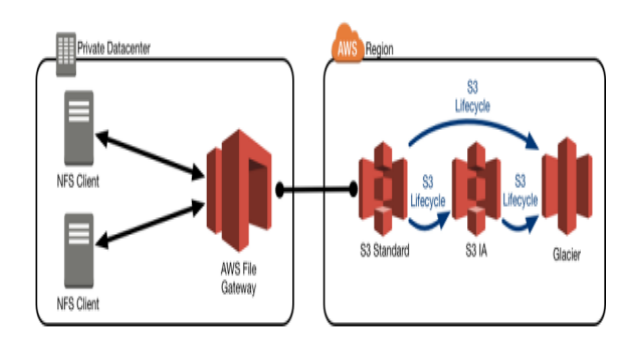

Figure 7: File gateway storing files as objects in Amazon S3 Standard and transitioning to Amazon S3 Standard – IA and Amazon Glacier

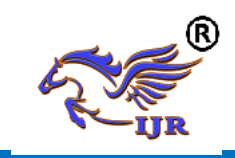

#### **8. CONCLUSION**

The file gateway arrangement of AWS Storage Gateway gives a straightforward method to connect information between private server farms and Amazon S3 storage. The file gateway can empower half and half models for cloud relocation, cloud tiering, and cross breed cloud backup. The file gateway's capacity to give an interpretation layer between the NFS convention and Amazon S3 APIs without obscurity makes it perfect for designs in which information must stay in its local configuration and be accessible both on-premises and in the AWS Cloud.

#### **REFERENCES**

1<https://aws.amazon.com/s3/pricing/>

## 2

[http://docs.aws.amazon.com/AmazonS3/latest/](http://docs.aws.amazon.com/AmazonS3/latest/dev/object-tagging.html) [dev/object-tagging.html](http://docs.aws.amazon.com/AmazonS3/latest/dev/object-tagging.html)

3<https://aws.amazon.com/storagegateway>

# 4

[https://d0.awsstatic.com/whitepapers/Storage/](https://d0.awsstatic.com/whitepapers/Storage/AWS%20Storage%20Services%20Whitepaper-v9.pdf) [AWS Storage Services Whitepaper-v9.pdf](https://d0.awsstatic.com/whitepapers/Storage/AWS%20Storage%20Services%20Whitepaper-v9.pdf)

5<https://aws.amazon.com/whitepapers/>

#### 6

[https://aws.amazon.com/documentation/stora](https://aws.amazon.com/documentation/storage-gateway/) [ge-gateway/](https://aws.amazon.com/documentation/storage-gateway/)

7<https://aws.amazon.com/documentation/>

## **About Authors**

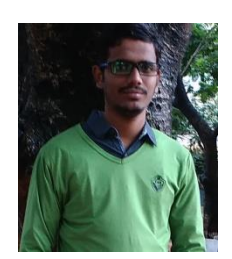

AVINASH Reddy is current pursuing M.Sc. (Computer Science) in M.Sc. dept., Of Sri Govindaraja Swamy Arts College, Tirupati, A.P. He received his B.Sc. Computer Science, RayalaseemaUniversity, Kurnool.

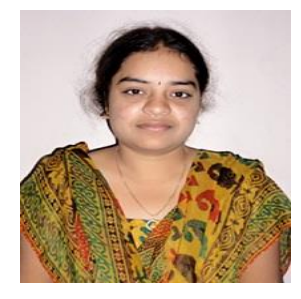

CHANDINI.M is received her B.Tech (CSE) from JNTUA, Presently she is working as an Asst.Professor in M.Sc. Dept, Sri Govindaraja Swamy Arts College, Tirupati.